## Microsoft office 2010 activate torrent windows 8

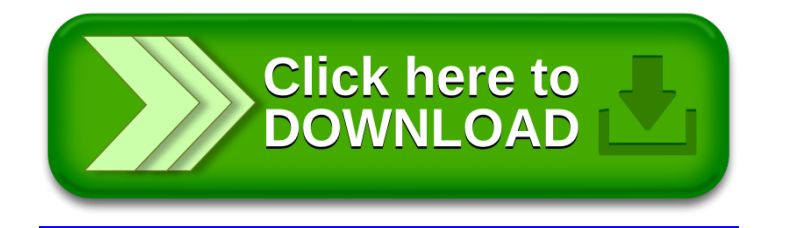